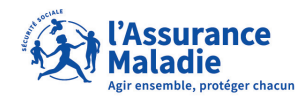

# **ATELIERS NUMÉRIQUES**

Charente

**Découvrez tout le potentiel du digital en participant à nos ateliers collectifs gratuits.**

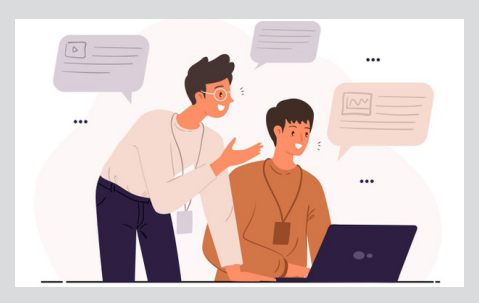

#### **L'occasion de découvrir**

- le site **ameli.fr** ;
- le **compte personnel ameli** et ses fonctionnalités ;
- le site **dépôts docs** pour l'envoi de vos documents ;
- de vous familiariser avec l'**environnement de l'Assurance Maladie** ;
- de r**épondre à toutes vos interrogations** sur l'utilisation de nos outils digitaux.

**Parlez-en à votre conseiller ou inscrivez-vous par téléphone au 3646**  *(service gratuit + prix de l'appel)*

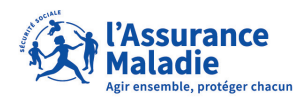

Charente

## Je souhaite être rappelé pour participer à

### Les ateliers se déroulent uniquement sur inscription.

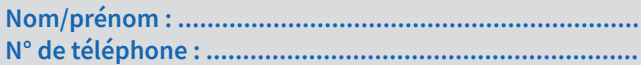

### Mes notes

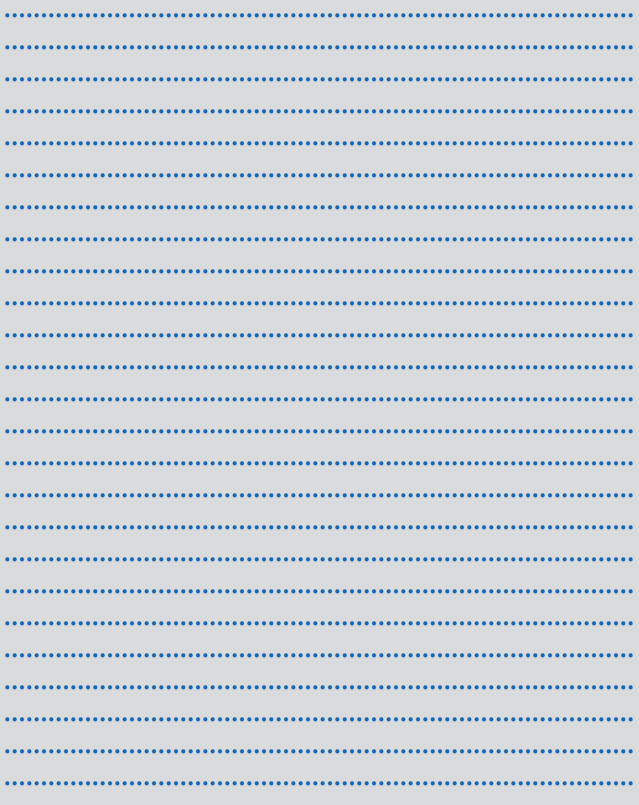